# Übungen zu Systemnahe Programmierung in C (SPiC) – Sommersemester 2024

# Übung 9

Maxim Ritter von Onciul Arne Vogel

Lehrstuhl für Informatik 4 Friedrich-Alexander-Universität Erlangen-Nürnberg

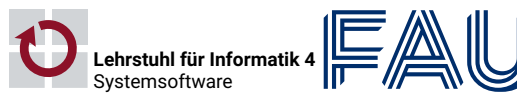

Friedrich-Alexander-Universität Technische Fakultät

# Dateien & Dateikanäle

## Vorstellung Aufgabe 5

### Dateikanäle

- Ein- und Ausgaben erfolgen über gepufferte Dateikanäle
- **FILE** \*fopen(const char \*path, const char \*mode);
	- Öffnet eine Datei zum Lesen oder Schreiben (je nach mode)
	- Liefert einen Zeiger auf den erzeugten Dateikanal
	- r Lesen
	- r+ Lesen & Schreiben
	- w Schreiben; Datei wird ggf. erstellt oder Inhalt ersetzt
	- w+ Lesen & Schreiben; Datei wird ggf. erstellt oder Inhalt ersetzt
	- a Schreiben am Ende der Datei; Datei wird ggf. erstellt
	- a+ Schreiben am Ende der Datei; Lesen am Anfang; Datei wird ggf. erstellt
- int fclose(FILE \*fp);
	- Schreibt ggf. gepufferte Ausgabedaten des Dateikanals
	- Schließt anschließend die Datei

 $5$  $\overline{2}$ 

 $10$  eva

6 heinz

 $5<sup>5</sup>$ 

 $7$  dat1

# Ó

- Standardmäßig geöffnete Dateikanäle
	- stdin Eingaben
	- stdout Ausgaben
	- stderr Fehlermeldungen
- int fgetc(FILE \*stream);
	- Liest ein einzelnes Zeichen aus der Datei
- char \*fgets(char \*s, int size, FILE \*stream);
	- Liest max. size Zeichen in einen Buffer ein
	- Stoppt bei Zeilenumbruch und EOF
- int fputc(int c, FILE \*stream);

Dateisystem: Dateien, Verzeichnisse und inodes

- Schreibt ein einzelnes Zeichen in die Datei
- int fputs(const char \*s, FILE \*stream);
	- Schreibt einen null-terminierten String (ohne das Null-Zeichen)

# POSIX Verzeichnisschnittstelle

#### 2

#### 图 opendir, closedir, readdir

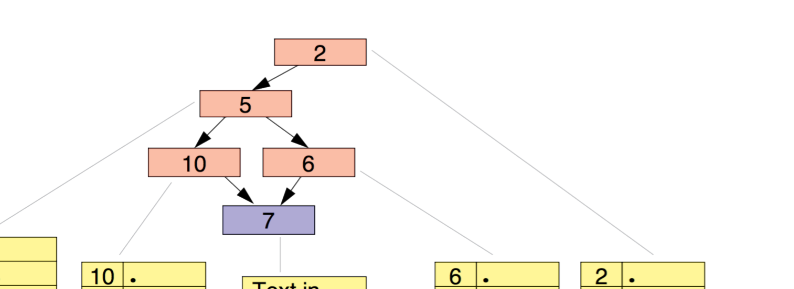

 $5 \cdot$ 

 $7$  dat2

 $\overline{2}$ 

 $5$  home

inode: Enthält Dateiattribute & Verweise auf Datenblöcke Datei: Block mit beliebigen Daten Verzeichnis: Spezielle Datei mit Paaren aus Namen & inode-Nummer

**Text** in

Datei

- DIR \*opendir(const char \*name);
	- Öffnet ein Verzeichnis
	- Liefert einen Zeiger auf den Verzeichniskanal
- struct dirent \*readdir(DIR \*dirp);
	- Liest einen Eintrag aus dem Verzeichniskanal und gibt einen Zeiger auf die Datenstruktur struct dirent zurück

4

砂

- int closedir(DIR \*dirp);
	- Schließt den Verzeichniskanal

 $01$  str

08 };

uct dirent \*ent;

 $ent = readdir(dir);$  $if(ent == NULL)$  { break;

le(1) {  $error = 0;$ 

13 // [...]

18  $//$  [...]

20 closedir(dir);

16 // EOF oder Fehler?

17 if(errno != 0) { // Fehler

Fehlerprüfung durch Setzen und Prüfen der errno:

\*dir = opendir("/home/eva/"); // Fehlerbehandlung!!

12 // keine weiteren break-Statements in der Schleife

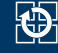

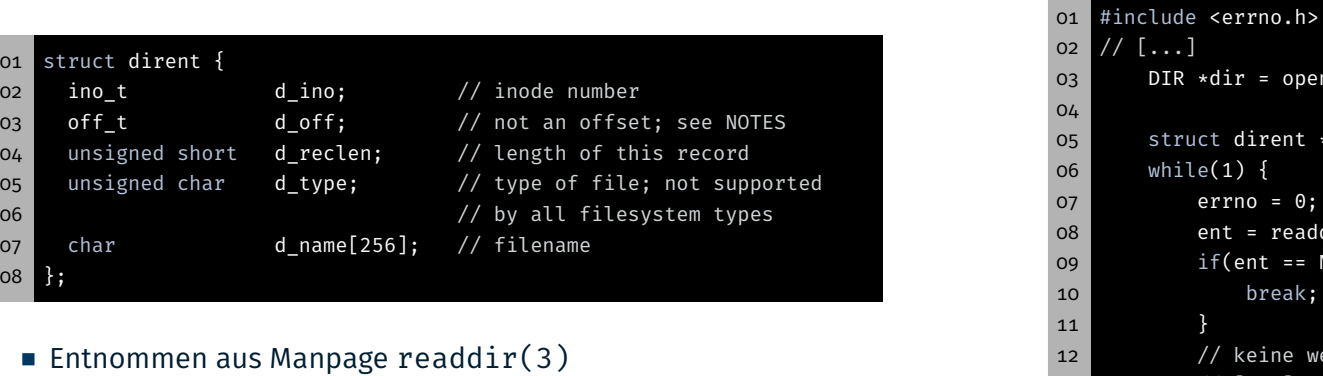

- Nur d\_name und d\_ino Teil des POSIX-Standards
- Relevant für uns: Dateiname (d\_name)

Datei-Attribute ermitteln: stat(2)

5

设

砂

Das struct stat

14 } 15

19 }

- **Fig. 2** readdir(3) liefert nur Name und inode-Nummer eines Verzeichniseintrags
- Weitere Attribute stehen im **inode**
- int stat(const char \*path, struct stat \*buf);
	- Abfragen der Attribute eines Eintrags (folgt symlinks)
- int lstat(const char \*path, struct stat \*buf);
	- Abfragen der Attribute eines Eintrags (folgt symlinks nicht)
- $\blacksquare$  Inhalte des inode sind u.a.:
	- Geräte- und inode-Nummer
	- Eigentümer und Gruppenzugehörigkeit
	- Dateityp und -rechte
	- Dateigröße
	- Zeitstempel (letzte(r) Veränderung, Zugriff, …)
	- …
- Der Dateityp ist im Feld st\_mode codiert
	- Reguläre Datei, Ordner, symbolischer Verweis (*symbolic link*), …
	- Zur einfacheren Auswertung
	- S\_ISREG(m) is it a regular file?
	- S\_ISDIR(m) directory?
	- S\_ISCHR(m) character device?
	- S\_ISLNK(m) symbolic link?

缺

6

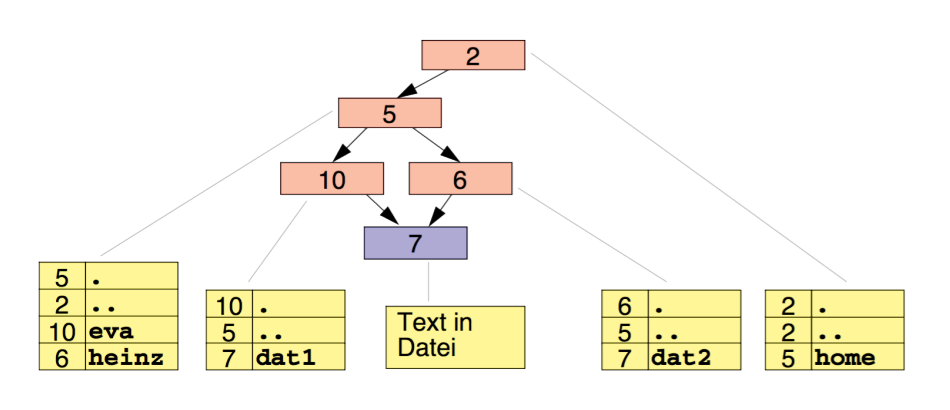

#### \$> find /

- /home
- /home/eva
- 04 /home/eva/dat1

errno = 0;

}

- /home/heinz
- /home/heinz/dat2

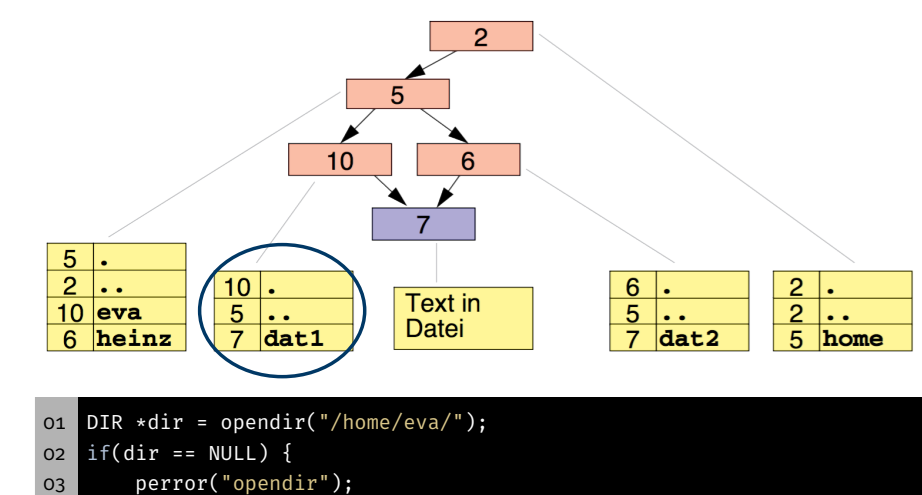

- exit(EXIT\_FAILURE);
- }

Beispiel

## Beispiel

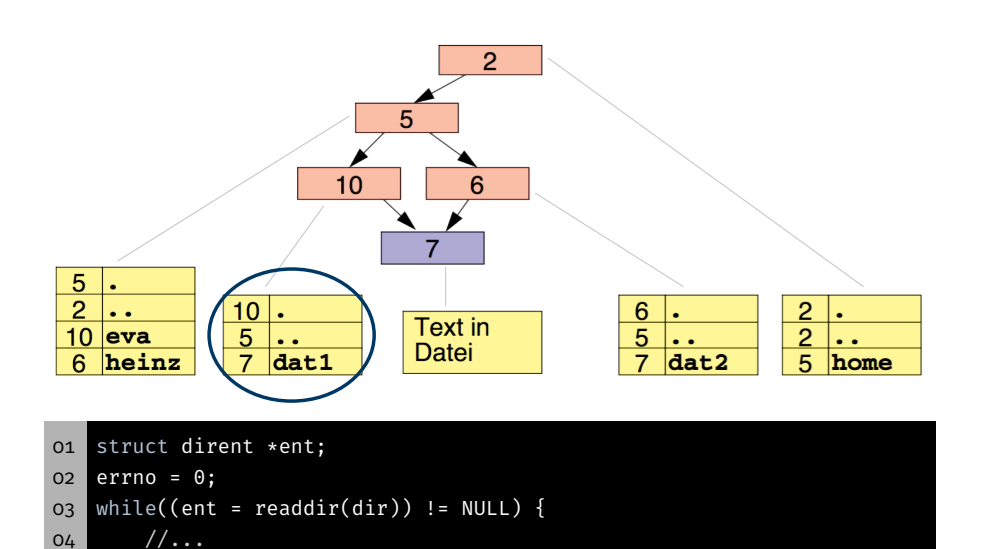

if(errno != 0) { perror("readdir"); exit(EXIT\_FAILURE); }

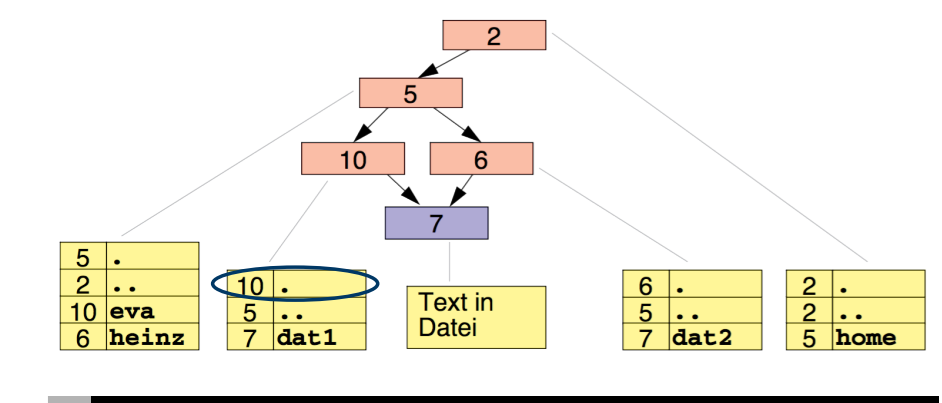

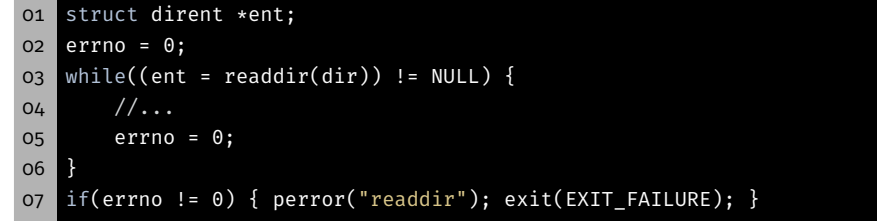

 $\bigcirc$ 

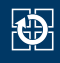

 $\bullet$   $\bullet$ 

home

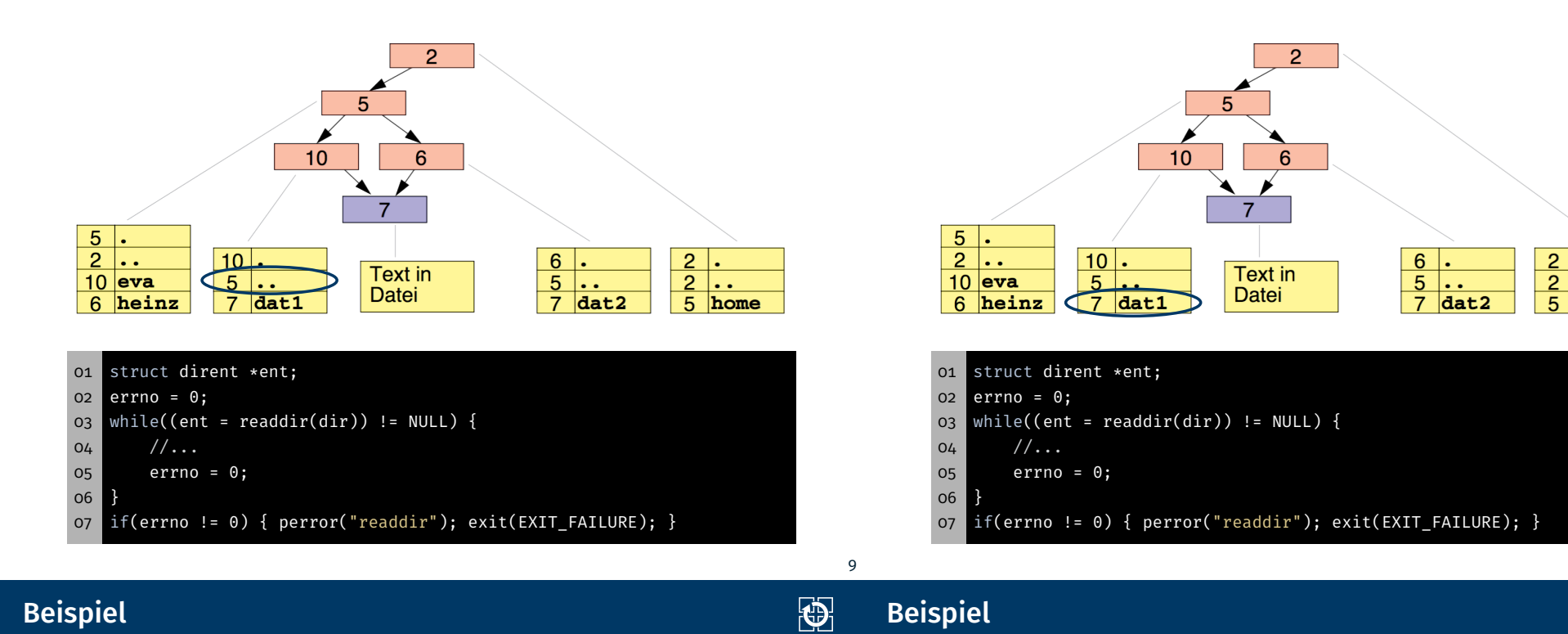

#### Beispiel

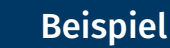

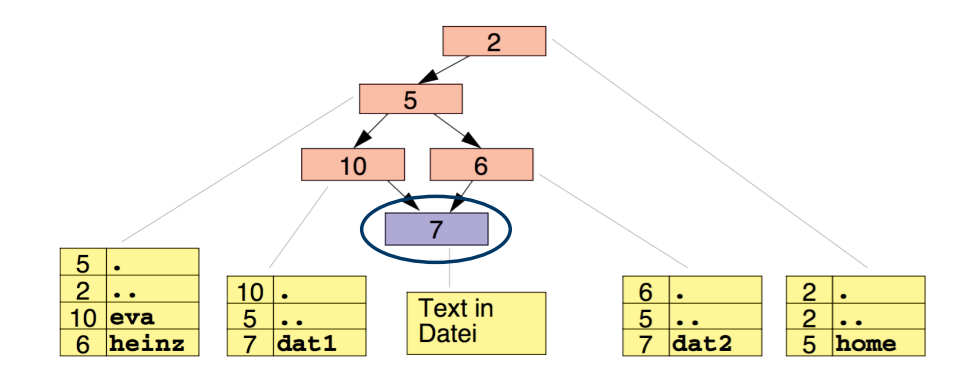

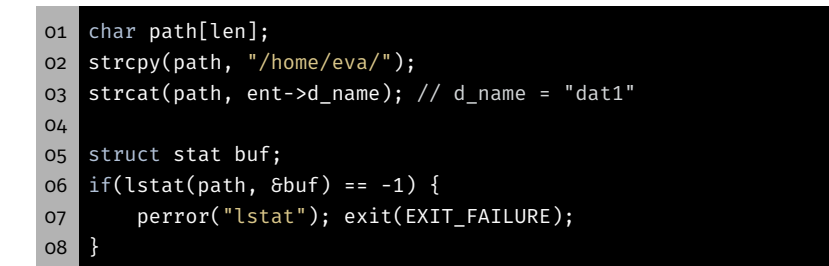

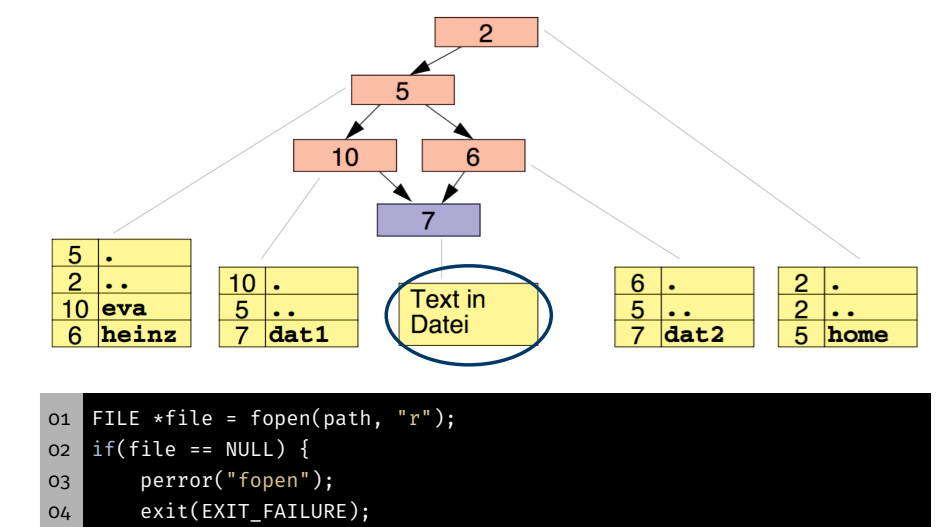

}

#### 砂

#### Minimale Implementierung von cat: Minimale Implementierung von cat: 01 FILE  $*f = fopen(path, "r")$ ; 01 FILE  $*f = fopen(path, "r")$ ; if(f == NULL) die("fopen"); if(f == NULL) die("fopen"); char buf[1024]; char buf[1024]; while(fgets(buf, 1024, f) != NULL) { while(fgets(buf, 1024, f) != NULL) { printf("%s", buf); printf("%s", buf); } **}**  09 if(ferror(f) != ) die("fgets"); 09 if(ferror(f) !=  $\theta$ ) die("fgets"); if(fclose(f) != 0) die("fclose"); if(fclose(f) != 0) die("fclose"); \$> ./cat num.dat > dir/file && echo "Success" || echo "Failed" \$> tail -n 1 num.dat 499999 Success \$> ./cat num.dat && echo "Success" || echo "Failed" \$> tail -n 1 dir/file 1 35984 2 [...] Warum wird nicht die ganze Datei geschrieben? 499999 Warum wird kein Fehler ausgegeben? Success Diskussion Fehlerbehandlung stdout (2) 密 make 砂 \$> ls -lh num.dat -rw-rw-r-- user group 3,3M Jan 01 00:00 num.dat make: Build-Management-Tool \$> ls -lh dir/file Baut automatisiert ein Programm aus den Quelldateien -rw-rw-r-- user group 200K Jan 01 00:00 tmp/file Baut nur die Teile des Programms neu, die geändert wurden \$> df dir/ CFLAGS = -pedantic -Wall -Werror -O3 -std=c11 -D\_XOPEN\_SOURCE=700 Filesystem Size Used Avail Use% Mounted on tmpfs 200K 200K 0 100% /home/user/dir trac.o: trac.c gcc \$(CFLAGS) -c -o trac.o trac.c stdout kann in eine Datei umgeleitet werden Das Schreiben in eine Datei kann fehlschlagen trac: trac.o Kein Speicherplatz mehr gcc \$(CFLAGS) -o trac trac.o Fehlende Schreibberechtigung Festplatte kaputt Objektdatei trac.o wird aus Quelldatei trac.c gebaut Fehlerbehandlung für *wichtige* Ausgaben (Compiler) Was ist wichtig? Binary trac wird aus Objektdatei trac.o gebaut (Linker)

- Fehlerbehandlung für printf(3) schwierig
- Für den Übungsbetrieb: Keine Fehlerbehandlung für  $printf(3)$  11
	-

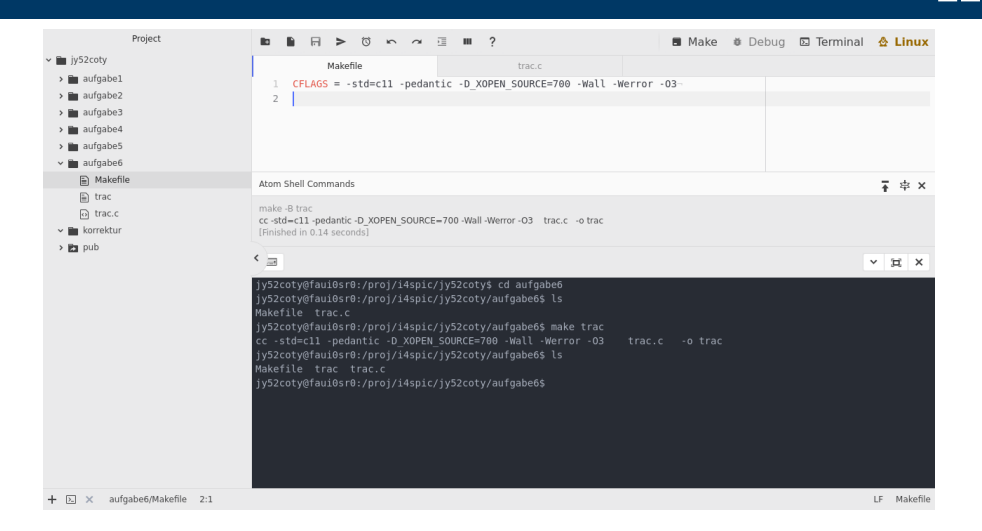

# Aufgabe: printdir

- SPiC-IDE erkennt Makefiles (Make Button)  $\Rightarrow$  alternativ: make <br/>binary>
- make hat eingebaute Regeln (ausreichend für SPiC)
	- ⇒ nur Angabe der Compilerflags (CFLAGS) nötig

### Aufgabe: printdir

图

O

13

- Iteration über alle via Parameter übergebene Verzeichnisse
- Ausgabe aller darin enthaltenen Einträge mit Größe und Name
- Anzeige der Anzahl von regulären Dateien und deren Gesamtgröße (pro Verzeichnis)
- Relevante Funktionen:
	- opendir(3)
	- $readdr(3)$
	- $-$ stat $(2)$
	- Stringfunktionen
- Fehlerbehandlung:
	- Aussagekräftige Fehlermeldungen
	- Jede falsche Benutzereingabe abfangen
	- <sup>⇒</sup> Den (bösartigen) DAU annehmen ,

# Hands-on: sgrep

Screencast: https://www.video.uni-erlangen.de/clip/id/19103

### Hands-on: sgrep (1)

## Hands-on: sgrep (2)

砂

17

- 01 # Usage: ./sgrep <text> <files...>
- 02 \$ ./sgrep "SPiC" klausur.tex aufgabe.tex
- 03 Klausur im Fach SPiC
- 04 SPiC Aufgabe
- 05 SPiC ist cool
	- Einfache Variante des Kommandozeilentools grep $(1)$
	- Durchsucht mehrerere Dateien nach einer Zeichenkette
	- Ablauf:
		- Dateien zeilenweise einlesen
		- Zeile nach Zeichenkette durchsuchen
		- Zeile ggf. auf stdout ausgeben
	- **Sinnvolle Fehlerbehandlung beachten** 
		- Fehlende Dateien melden und überspringen
		- Fehlermeldungen auf stderr ausgeben
- Hilfreiche Funktionen:
	- fopen(3) ⇒ Öffnen einer Datei
	- fgets(3) ⇒ Einlesen einer Zeile
	- fputs(3) ⇒ Ausgeben einer Zeile
	- fclose(3) ⇒ Schließen einer Datei
	- strstr(3)  $\Rightarrow$  Suche eines Teilstrings
- 01 char \*strstr(const char \*haystack, const char \*needle);
- 01 # Usage: ./sgrep [-i] <text> <files...>
- 02 \$ ./sgrep -i "spic" klausur.tex aufgabe.tex
- 03 klausur.tex:13: Klausur im Fach SPiC
- 04 aufgabe.tex:32: SPiC Aufgabe
- 05 aufgabe.tex:56: SPiC ist cool
	- **Erweiterung** 
		- strstr(3) selbst implementieren
		- Ausgabe von Dateinamen/Zeilennummer vor jeder Zeile
		- Ignorieren der Groß-/Kleinschreibung mit Option -i

龝